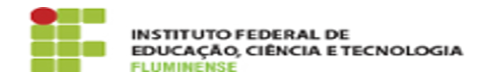

## [FAQ] Como moderar as requisições administrativas pendentes? 18/05/2024 13:42:52

## **Imprimir artigo da FAQ**

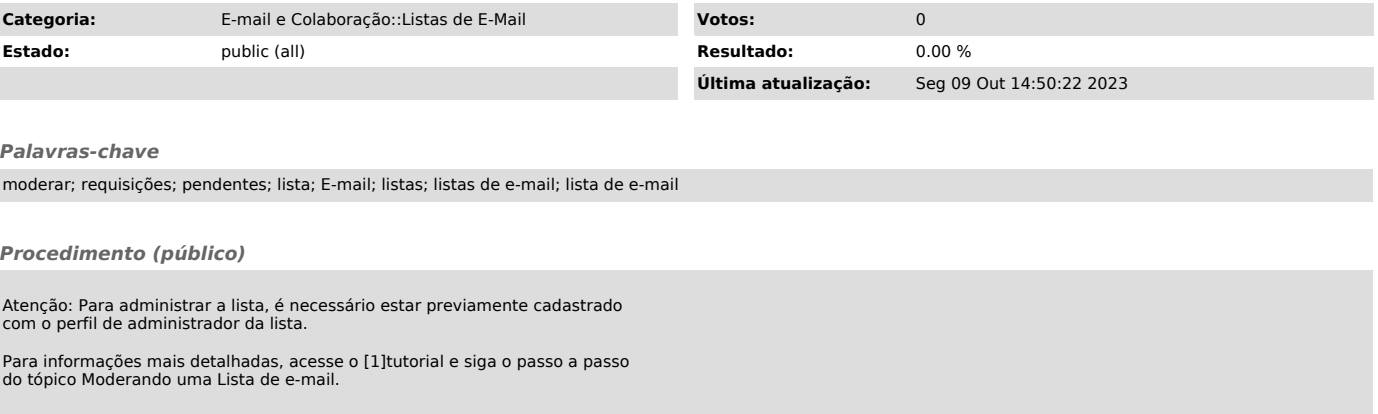

[1] https://centraldeservicos.iff.edu.br/otrs/public.pl?Action=PublicFAQZoom;ItemID=95;Nav=